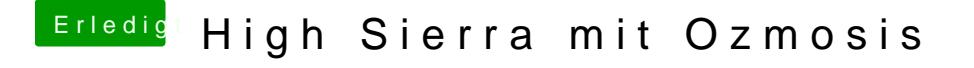

Beitrag von al6042 vom 14. Oktober 2017, 14:30

Hast du eine Defaults.plist am Start? Ist dort das "UserInterface" aktiviert, aber beim "Timeout" keine Sekunden-Z